**Internet Explorer Password Recovery Crack X64 [Latest 2022]**

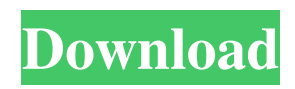

## **Internet Explorer Password Recovery With Key (Updated 2022)**

Do you use internet explorer in your work? If you lose your password to internet explorer or other web browsers, you have come to the right place. Internet Explorer Password Recovery is here to help you recover your lost or forgotten web browser's password and help you to quickly and easily retrieve it. You can search for your lost password by internet explorer and remember all the websites you visited in past. Ease in use Internet Explorer Password Recovery is very easy to use. You can use its search function to look for your lost password and remember websites you visited. Free internet Explorer Password Recovery provides an easy to use interface. You don't need to memorize much in order to use the program. It just requires that you type the websites you visited and searched for the lost password. Intelligent Free internet Explorer Password Recovery understands the website, it can analyze the login page and determine the possible password. It can't remember a website but will remember password of the websites you've visited in the past. You can also use it to find your password for other programs such as firefox and safari browser. You will get the correct password or the hint when searching for it.Q: Storing a counter into an object I am working on a program that deals with statistics for a fictional population. I am creating a class for each type of statistic that I need to store in the program. The main problem I am having is with trying to store values into an object of this type. I understand the concept of classes and objects, but I have not seen this problem. I am trying to do something like this: public class Object() { private double[] initial; public void populate() { double tempValue = Math.round(Math.random()  $*$  100); this.initial = new double[] {tempValue,tempValue,tempValue,tempValue}; } } The problem I have is that each time a class is created it has its own set of initial values. I need to access the information, but at the same time store the values in the object. Is there a way to do this? A: You could make your array final: private final double[] initial; But this doesn't keep track of the values you have already set. If you have such a requirement, you need to change your design

### **Internet Explorer Password Recovery Crack +**

Virus and spyware beware! This application can quickly and easily retrieve the key MAC address of your wireless device, even though your router doesn't let you change it. Detect your new routers based on a MAC address Each new router has a unique MAC address. To connect to your network, you need to enter this value, as well as your network's WLAN password in your router. How it works Once your router assigns the value to the NIC card, it can be displayed as a plain text value in the Network Tools tab of Internet Explorer. This can be viewed directly by simply double-clicking the network icon, or it can be copied to the clipboard for your convenience. How to use it After installing the tool and activating its options, you will have to pick between your router and your wireless device MAC addresses, and you'll have to select "Save". Then click on "Search", and select the desired MAC address. Afterwards, you will need to enter the network password. However, this is optional and it doesn't always have to be used. Just choose the option "Use", so that you don't have to enter the WLAN password in your router. The program is capable of detecting your router, but in case it isn't available, it will automatically try to identify the wireless device, the time and location of its MAC address change, and the frequency band used. What it can do Voila! With your new MAC address, you can easily connect to your network at any time and from any location. Your home network can even be changed if you want. However, keep in mind that you have to enter your network password in order to connect to the WLAN. Portability advantages Like the application's name suggests, the software has been specifically designed for recovering the key MAC address of a wireless device. It doesn't require any installation, and can be installed to a USB flash drive so that it can be used anywhere, without installing any software components. Key registration and detection Unlike other applications, KeyMacro isn't in need of a Windows driver, because it automatically detects the MAC addresses and stores them in the registry. Thus, it can identify them without your intervention, which makes it portable. Simple interface and options Since this tool has only two options available, the interface is simple and intuitive, with a little panel with a search box, an icon for MAC address registration and a button to retrieve the MAC address. Pricing 1d6a3396d6

### **Internet Explorer Password Recovery Crack+ Free Download**

Internet Explorer Password Recovery is a small, easy-to-use application that recovers dial-up passwords to internet connections. The utility is able to read and extract the content of the dial-up passwords and makes it possible to copy the extracted content to the clipboard for safekeeping. The tool is completely portable and does not require any setup process. It works on a wide variety of computer platforms without any additional software components, apart from Internet Explorer, which is built into Windows. Portable and easy-to-use This application is extremely small and portable in nature. It can be easily installed and removed from the computer, with no installation process. You can copy the downloaded file anywhere on the computer or copy it to a USB flash drive, in order to seamlessly run it on any machine without any previous setup. No need to setup The utility does not require any additional setup process. The only tool that needs to be installed is Internet Explorer, which is included in Windows. There are no other components, like DLLs or other files, that need to be added to the system. Identifies and displays passwords With this free tool, you can automatically identify and display the dial-up passwords to internet connections. The utility can also detect the content of the dial-up passwords and make it possible to copy them to the clipboard for safekeeping. No need for registry changes With Internet Explorer Password Recovery, you don't need to add any entries to the system registry. The tool doesn't require that you open the Add/Remove Programs dialog, where you'd manually type in a product name or search for it in the Search Windows XP box. It automatically finds and displays the software with no user intervention. Ability to select by characters Internet Explorer Password Recovery comes with a built-in option that allows you to select a password by its length. It can detect the password keys and automatically display them in the application. You can scroll through the keys and select them one by one. Minimum password length The tool automatically identifies and displays the keys to internet connections with a minimum length of one or two characters. For example, it can quickly show you the keys to any internet connection that is using a password with just one character. No more login problems With Internet Explorer Password Recovery, you won't have to worry about forgetting your internet connection password. It can recover the content of the keys without the need to log in, so you can quickly access any website. No more dial-up lockout The

#### **What's New In?**

Internet Explorer Password Recovery is a lightweight Windows utility developed to help you recover all sorts of Internet Explorer passwords, namely cached credentials, FTP passwords, Internet Explorer AutoForm and AutoComplete fields, AutoComplete passwords, synchronization passwords, and Identities. Password Recovery Wizard 2.30 Password Recovery Wizard is a utility which allows you to quickly recover all sorts of password including Internet Explorer, Outlook Express, MSN Messenger, MSN Hotmail passwords. You can save your passwords in several file formats (text, HTML, XML) and recover passwords from them in various ways (from local files, from the Internet, from the registry). In addition, Password Recovery Wizard contains an advanced scanning algorithm and powerful password filter which will help you quickly find the passwords which match your criteria. Password Recovery Wizard is a powerful tool which will help you to recover your lost password. It also allows you to create new passwords or to change the old passwords. In addition, this software can be used to recover Internet Explorer password. Features of Password Recovery Wizard: - All passwords can be recovered from any file or URL including the popular passwords such as: Internet Explorer, Outlook Express, MSN Messenger, MSN Hotmail, and many others. - Password Recovery Wizard can save all your passwords in various formats including HTML, XML. You can recover passwords from local files, from the Internet, from the registry. - You can choose to scan passwords from files, from URLs, or to scan your whole disk. - Password Recovery Wizard features a powerful password filter which will let you find your lost password much quicker. - Password Recovery Wizard contains an advanced scanning algorithm which will help you to quickly find all the passwords which match your criteria. - Password Recovery Wizard allows you to create new passwords or to change the old passwords. - It also allows you to recover Internet Explorer password. - Password Recovery Wizard allows you to print the results. - Password Recovery Wizard supports numerous languages and is available in 15 languages: English, Spanish, French, Italian, German, Dutch, Russian, Polish, Hungarian, Romanian, Greek, Czech, Turkish, Ukrainian and Bulgarian. System Requirements: -

Windows 2000/XP/Vista/7 - Internet Explorer 6,7,8 - MSN Explorer, Hotmail, MSN Explorer, MSN Hotmail, MSN, Outlook Express 7, Outlook Express 8 - Windows 2000/XP/Vista/7 - Internet Explorer 6,7,8 - MSN Explorer, Hotmail, MSN Explorer, MSN Hotmail, MSN, Outlook Express 7, Outlook Express 8 bccompass Password Recovery 1.0.0.9 The program uses the system clipboard to recover passwords. This makes it possible to recover passwords from almost any Windows application that uses the clipboard, e.g. browsers, office applications and FTP clients. In order to restore a password from the clipboard, you

# **System Requirements:**

- Supported systems: Windows 7 and Windows 8 - System requirements: Windows 7 or later, Windows Vista or later, or Windows 2000 or later. What's New in 4.3: - New in v4.3: The list of saved pins is now organized by type. You can see the list of saved pins in the menu or from the Map by scrolling up and down on the map. - New in v4.3: Support for a Google Map background - New in v4.3: Added a

<https://eventouritaly.com/en/passfolk-saverwin-crack-free-latest/>

<https://cecj.be/wp-content/uploads/2022/06/zanfran.pdf>

[https://iraqidinarforum.com/upload/files/2022/06/UUV81gXgw58K4CBohrB4\\_07\\_f90e239dd502563a41931859c1043d](https://iraqidinarforum.com/upload/files/2022/06/UUV81gXgw58K4CBohrB4_07_f90e239dd502563a41931859c1043d4a_file.pdf) [4a\\_file.pdf](https://iraqidinarforum.com/upload/files/2022/06/UUV81gXgw58K4CBohrB4_07_f90e239dd502563a41931859c1043d4a_file.pdf)

<https://babytete.com/rdate-service-crack-keygen-full-version-free-download-final-2022/>

<https://techque.xyz/a-i-book-creator-crack-download/>

<https://darblo.com/wp-content/uploads/2022/06/eleehugo.pdf>

<https://shoeytravels.com/wp-content/uploads/2022/06/berdeko.pdf>

<https://encuentracommunitymanager.com/wp-content/uploads/2022/06/dorgill.pdf>

<http://headlinesmissed.com/wp-content/uploads/2022/06/OKGoogle4windows.pdf>

<https://www.sprutha.com/wp-content/uploads/2022/06/AppSnap.pdf>

<https://explorerea.com/?p=574>

<https://kjvreadersbible.com/beast-lock-crack/>

<https://www.folusci.it/wp-content/uploads/2022/06/Obsidium.pdf>

<https://wmondemand.com/?p=3890>

<https://www.hjackets.com/kingsmart-hotel-systems-product-key-full-free-download-for-windows/>

<https://jameharayan.com/2022/06/07/textify-free-download-2022-latest/>

[https://www.linkspreed.com/upload/files/2022/06/S7VNRDr23Ih3AMq4WkaN\\_07\\_f90e239dd502563a41931859c1043d](https://www.linkspreed.com/upload/files/2022/06/S7VNRDr23Ih3AMq4WkaN_07_f90e239dd502563a41931859c1043d4a_file.pdf) [4a\\_file.pdf](https://www.linkspreed.com/upload/files/2022/06/S7VNRDr23Ih3AMq4WkaN_07_f90e239dd502563a41931859c1043d4a_file.pdf)

[https://friendship.money/upload/files/2022/06/5v7HZvO712S64ndTkCgH\\_07\\_f90e239dd502563a41931859c1043d4a\\_fi](https://friendship.money/upload/files/2022/06/5v7HZvO712S64ndTkCgH_07_f90e239dd502563a41931859c1043d4a_file.pdf) [le.pdf](https://friendship.money/upload/files/2022/06/5v7HZvO712S64ndTkCgH_07_f90e239dd502563a41931859c1043d4a_file.pdf)

<http://deepcarepm.com/wp-content/uploads/2022/06/morwyn.pdf>

<https://www.5etwal.com/motorola-device-manager-crack-download-latest/>